# **FSUTMS-Voyager Transit Model – Application Framework**

August 2nd, 2007 Version

### *Abstract*

This document's purpose is to describe how the elements of the proposed FSUTMS-Voyager Transit Model (FVTM) will be applied in PT and FSUTMS-Voyager. It is a companion document to the Theoretical Framework document. It will serve as a "working" document as the details and application are produced.

### *Overview*

The FSUTMS-Voyager Transit Model will use PT and will minimize the use of non-scripted programs to the extent possible. The transit modeling system consists of modeling of transit demand and supply manifested in five areas: access to transit, the transit supply (network), path-building, mode choice, and assignment. Each of one these will be described in order executed in the model stream.

Some sections vary their approach depending on the size of the transit system and quality of observed data. A description of the different approach tiers is shown in the following table.

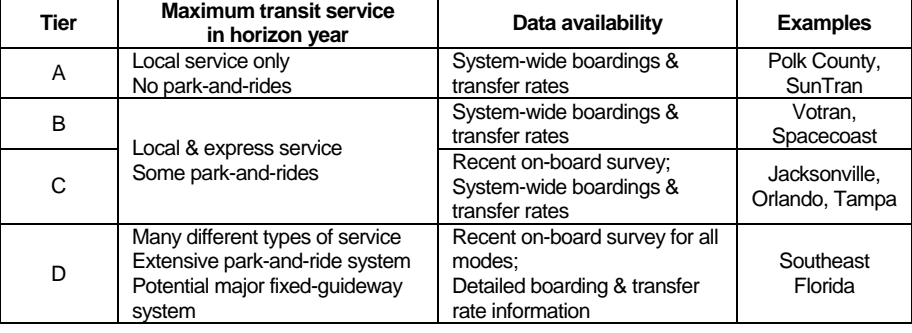

#### **Description of Transit Model Approach Tiers**

In addition, some sections will have separate guidelines for general and New/Small Starts use as some techniques would likely be too burdensome for general long-range or highway planning efforts.

### *Access to Transit*

There are four elements to correctly determine transit accessibility: zonal access, walk-access connectors, drive-access connectors, and non-centroid to non-centroid connectors.

# a) Zonal Access

Zonal access is not necessary for Tier A and B areas due to their limited service and calibration/validation ability. For Tier C and D areas, it is recommended to maintain using Geographic Information Systems (GIS) to compute percent walks until the ability to generate zonal access proportions within the model stream is available. Percent walks will be simplified to "can/cannot" walk proportions. The portion of the zone within a  $\frac{1}{2}$  mile of bus lines and fixed-guideway stops is considered to have walk access to transit.

# b) Walk Connectors

Walk connectors will be created using PT's GENERATE command. Three sets of connectors will need to be produced: walk-access/egress to transit stops, walk-access/egress to stations and zoneto-zone walk connectors. It is probably easiest to use separate GENERATE commands.

#### **GENERATE Settings & Factors (Walk-Access/Egress Connectors)**

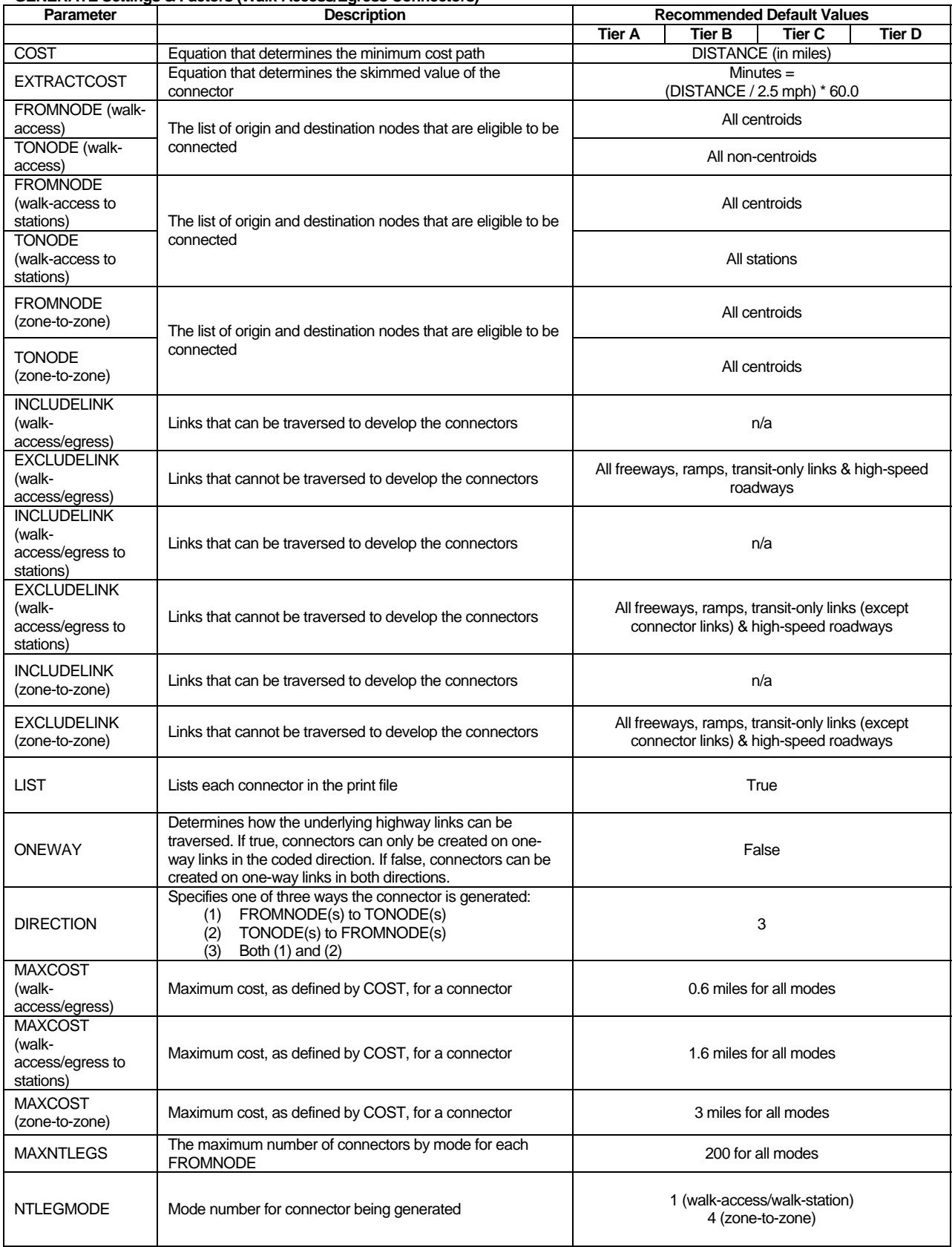

The maximum walk time is set to 0.6 miles for walk-stop and zone-zone connectors, reflecting a  $\frac{1}{2}$ mile maximum plus some extra distance to account for variance in network topology, and 1.6 miles for walk-station connectors. The maximum number of connectors per zone is set to 200 per transit mode. These artificially high values are designed so they do not constrain the path-building outputs and introduce user benefit abnormalities.

Walk-station connectors should have their impedance modified by a program or script if their length exceeds ½ mile. The first 0.6 miles should be unaffected. The following ½ mile can be doubled in perceived value (i.e., user feels he has walked two miles rather than just one). The remaining ½ mile can be tripled. A connector of 1.6 miles should have a perceived distance of 3.1 miles.

The connectors generated here will be reviewed by a FORTRAN program (named REWALK) for consistency with the percent walks. If there are no direct connectors (i.e., connector mimics the highway centroid connector), the walk percentage is set to zero. The walk percentage is also set to zero (if not already) if no connectors were generated. Additionally, the portion of connector time that reflects the highway centroid connector may be modified if there is transit coverage of the zone. Once reviewed and modified if necessary, the connectors are passed directly to the path-builder. For more information, please see the REWALK documentation available at www.FSUTMSOnline.net.

### c) Drive-Access Connectors

Drive-access connectors will be developed using a modified version of the AUTOCON program. The key input will be the highway network and a transit station data file created from the node layer. The drive-access connectors will have their length modified if they exceed their stated capture range. The connector cost will include driving time, terminal time, station parking cost and auto operating cost, all weighted to their transit run time equivalents. For more information, please the AUTOCON documentation available at www.FSUTMSOnline.net.

# d) Transfer Connectors

It is recommended to generate three sets of transfer connectors: (1) between rail and bus platforms, (2) between stations and nearby bus stops and (3) between all transit stops in CBDs. The first set addresses the new station micro-coding technique introduced in this approach. The second set mimics the existing SIDECON procedures. The third set replaces the coding of downtown sidewalks. Local areas should be encouraged to include area types, like major activity centers, if good sidewalks exist. A description of the parameters and their recommended values is shown below.

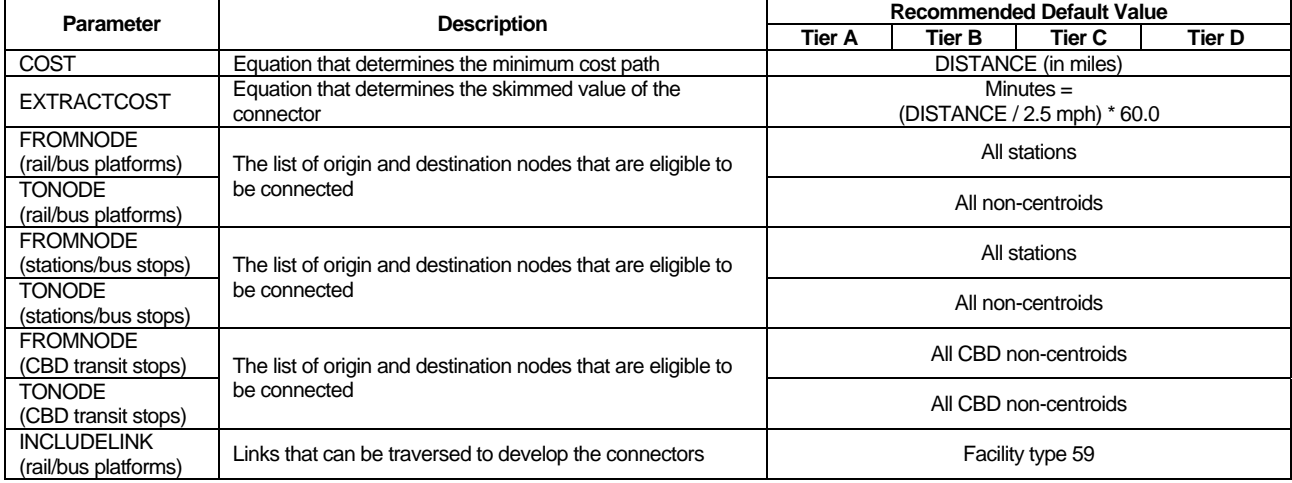

#### **GENERATE Settings & Factors (Transfer Connectors)**

**DMIM HARRIS AFCOM** 

**AECOM Consult, An affiliate of DMJM Harris** 

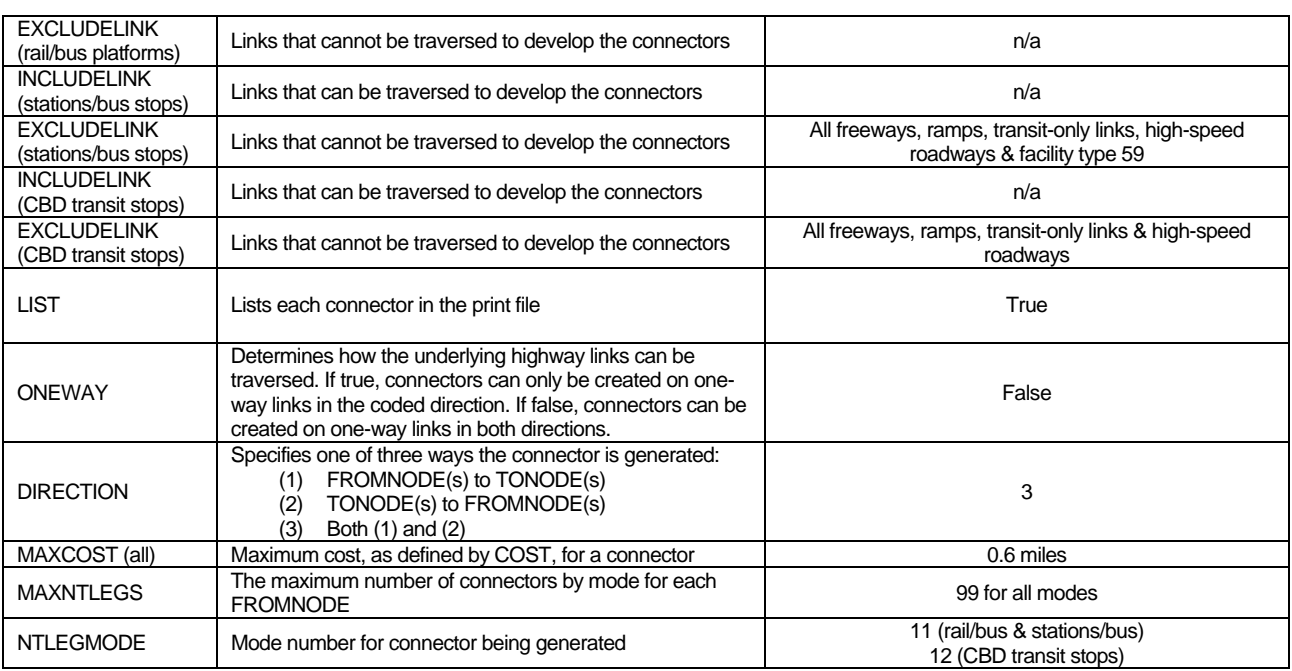

Most of the settings are straightforward. The maximum distance is currently set to 0.6 miles, which reflects a ½ mile maximum plus some extra distane to account for variance in network topology.

### *Transit System Coding*

Coding the transit system in PT requires development or modification of at least five files: the System Data file, Fares file, Factors file, transit network and the highway network.

### a) System Data File

The System Data File defines the modes, transit operators, vehicle types and wait-curves used in the transit system. Its filename is typically TSYSD\_yya.PTS, where yya is the alternative-specific code.

### i) Modes

PT releases the 30-mode limitation that existed in the FTTM, and it is proposed to take full advantage of the new 999-mode limit. Zonal access modes are reserved for modes 1-10 and intra-station connectors use modes 11-20. Transit modes should begin at mode 21. They are to be determined by relative transit speed rather than the "hard" modal definitions used in the FTTM. This will assist users to better calibrate transit speeds for different types of service (e.g., local, BRT, limited-stop, etc.) The proposed new modal definitions are listed in the following table.

### **Mode Definitions**

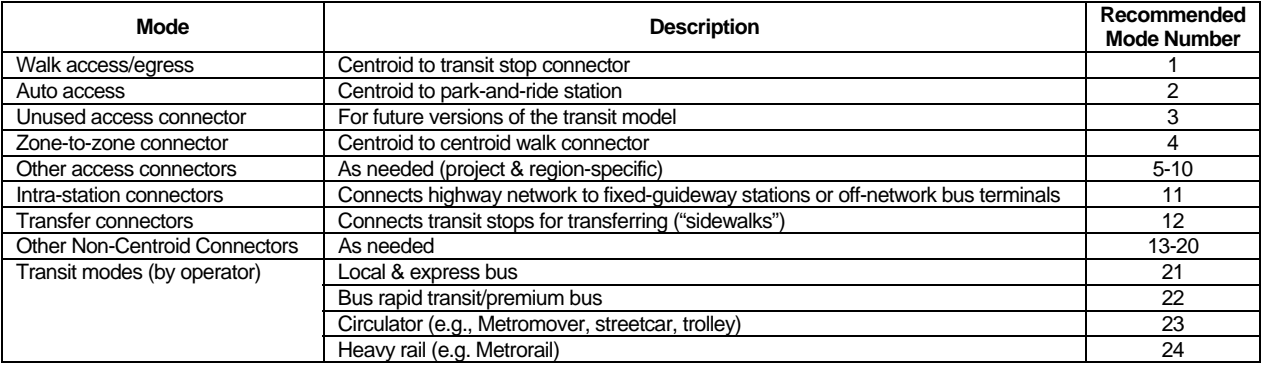

**DMIM HARRIS AFCOM** 

**AECOM Consult, An affiliate of DMJM Harris** 

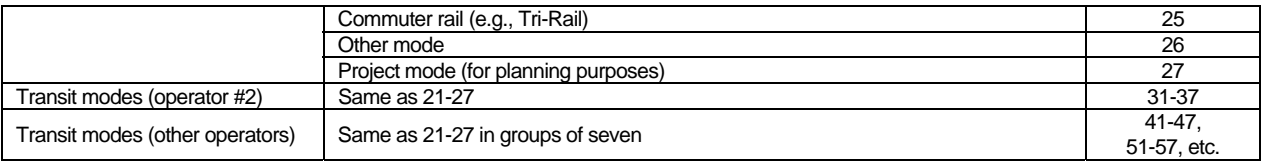

Each mode is defined in the System Data file by providing its number as well as the short (less than 12 characters) and long names used in reporting.

### ii) Operators

Operators are used by PT to define boarding and transfer fares. Each operator is defined by providing its number and descriptive names; there are no recommended values for operators. It should be noted that a transit operator may be represented in PT via several operators to reflect its different fare structures for various modes. The fare structures are mapped to the operators in the Factors file.

### iii) Vehicle Types

The user has the ability to define the vehicle types and their characteristics. Just like modes and operators, each vehicle type is assigned a number and descriptive names. There are no recommended values for vehicle types.

### iv) Wait-curves

Wait curves provide a means to alter the amount of time riders wait for transit service. In Tranplan, the wait time was hard-coded to ½ the value of the combined service frequency. Recent experience indicates that this relationship is not always sound, especially when service frequencies are one vph or less. The possibility of altering the existing "half-headway" guideline for bus or light rail service will be explored at a later time.

For now, the wait time will be capped at 30 minutes for bus and light rail services to avoid excessive waiting times for less frequent services. The settings for these curves are listed below.

### **Wait-curve Settings**

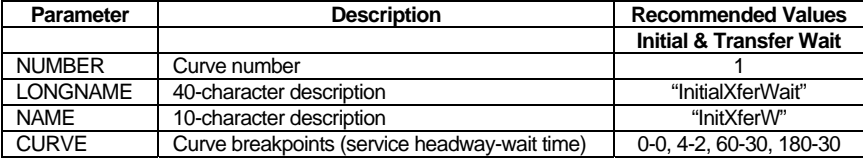

#### b) Fares File

PT's fare capabilities are more flexible and extensive than previously available. At a minimum, the initial boarding fare and transfer fares need to be coded for each operator. It is not important that the fare system number correspond to the operator number. That mapping is set in the Factors file.

Three fare systems are likely to be used in all models in Florida: free, flat-fare, and zone-based fare. The first fare system is for services that are offered for free. Flat-fare systems charge flat boarding and transfer fares. Transfer fares may vary by the previous fare system, though. Zone-based fare systems base the fare on the number of fare zones encountered during a trip. Tri-Rail in southeast Florida uses such a system. When using zone-based systems, it is important to remember to code FAREZONE on the node of each station in the highway network. The recommend values for all fare systems are shown below.

#### **Fare System Settings**

**Transit line fields** 

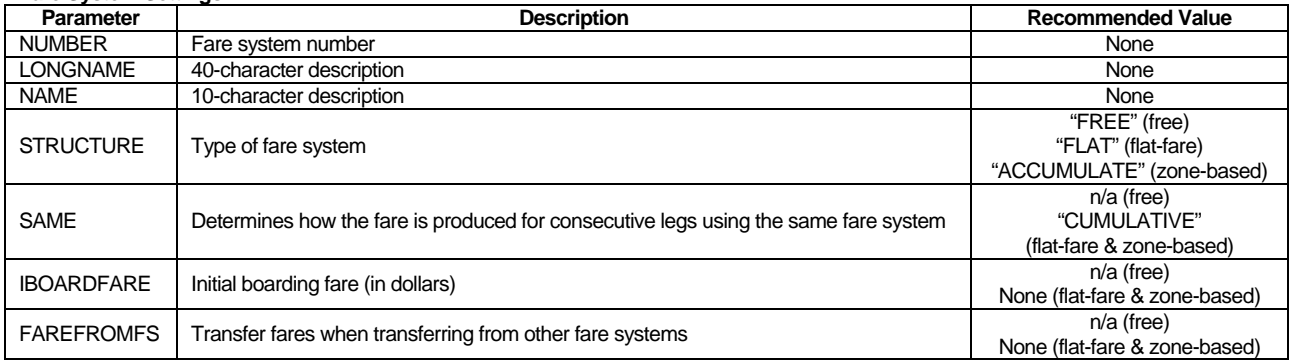

### c) Factors File

The Factors file defines the parameters for path-building. Please refer to the path-building section of this document for a description of most of the recommended settings for this file,.

### d) Transit Network

It is planned to take advantage of as many of PT's network coding features as possible. For instance, it is recommended that the transit network will be stored in a single file and represent all time periods. Each line will be coded with at least two headways (PT can accommodate up to five), one for the AM peak period and another for the off-peak period. If a line does not conduct service in any time period, the headway should be coded as zero for that time period. Buses should be coded as accurately as possible, which should be easier with the visual coding features available in FSUTMS-Voyager. Twoway coding should be reserved for only those lines whose routing does not vary in either direction. The list of transit line fields and their recommended values is shown below.

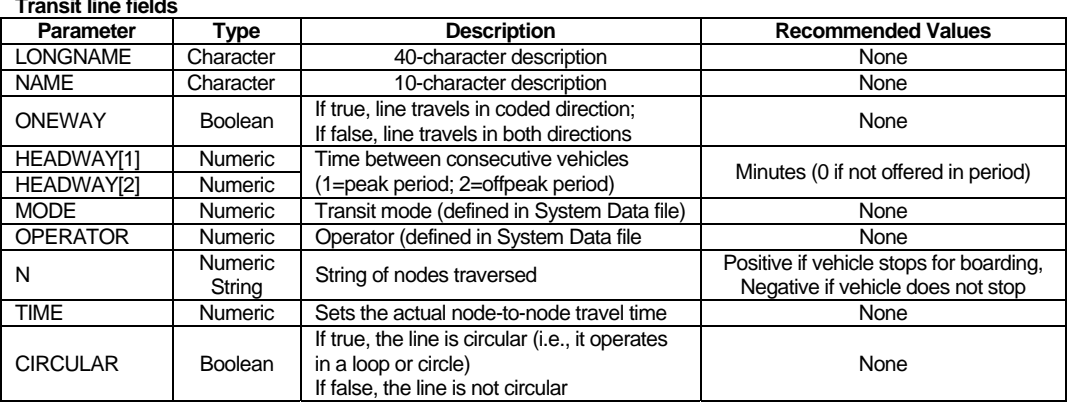

The existing transit speed curves may undergo major revisions. Those curves were designed to correlate transit speeds to 24-hour average speeds, something that is disappearing with the advent of time-of-day models. Recent data collected in Jacksonville and Tampa indicates that transit speeds are much faster than the original curves indicate. Additionally, PT is not restricted in the format of the transit speed curves. It is not inconceivable that the new relationships will be both a function of the auto speed and dwelling time.

# e) Highway Network

PT highly integrates the transit network and the highway network, so some transit-related highway coding guidelines are necessary so that generalized scripting procedures can be developed.

The FTA has strongly encouraged the use of micro-coding fixed-guideway stations in recent months. The purpose is to reflect all the known attributes of travel in the network rather than relegating them to the utility bias constants. The bus platform is a node on the highway network (see graphic below). The rail platform is connected to the bus platform by a transfer link, coded with facility type 59, which requires one minute of travel time. Only the fixed-guideway system is able to access the rail platform. This system should be used for all fixed-guideway modes for general use modeling.

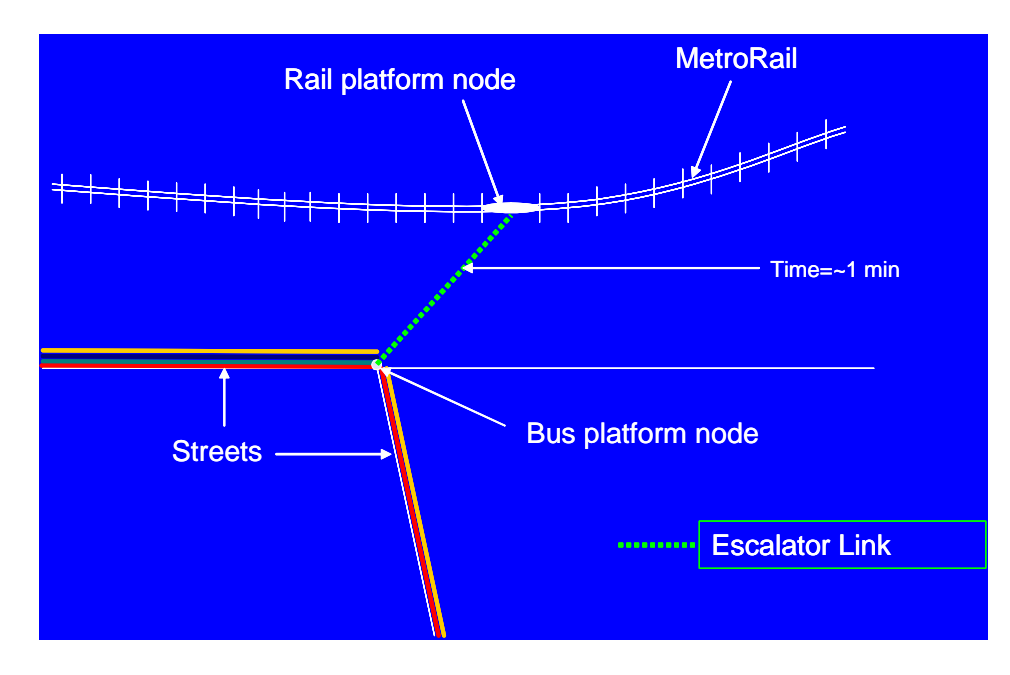

Transit-only links for bus and fixed-guideway transit should be coded directly into the highway network. These links are coded with facility type 69. Seven new fields in the highway network are proposed for these links for easier scripting during the transit speed computations. A set of three (distance, time and speed) are specifically for bus transit or other forms of transit subject to mixedflow conditions. Another set of four fields are designed for fixed-guideway transit, with a mode field is added to the distance, time and speed fields. The bus-related fields do not have a mode since it is assumed that the speeds will apply to all transit operating within auto traffic. In all cases, time or speed should be coded, not both.

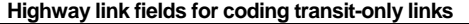

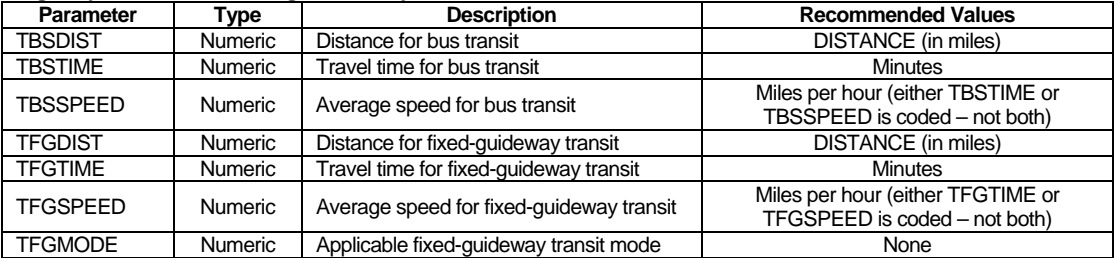

Additional fields will be added to the highway links during transit speed calculations. As the speeds are determined – first checking for the transit-only link fields, then applying auto-transit speed equations if the transit-only times or speeds are zero – two fields will be added for each bus or mixedflow transit mode and one field will be added for each fixed-guideway mode. These fields will be referenced in the PT path-building scripts. A description of the fields is listed below.

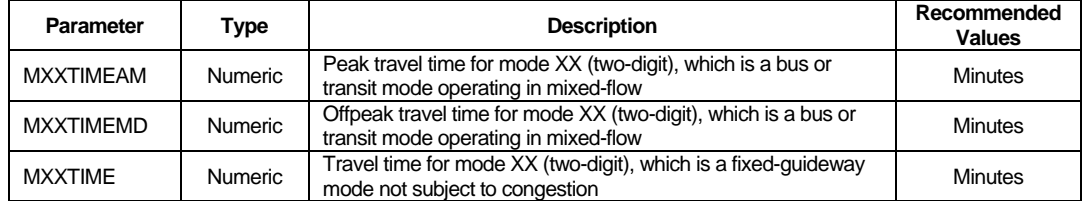

**Highway link fields for transit speeds & travel times** 

The transit station file inputs should be coded directly on the nodes of the highway network and scripted into an ASCII file for use during the model run to ease the data maintenance burden on the user. In the FTTM, these fields were coded into the STATDATA.yya file. Information should be coded on both the rail platform (if applicable) and the bus platform/street node. The proposed node fields and their recommended values are listed below.

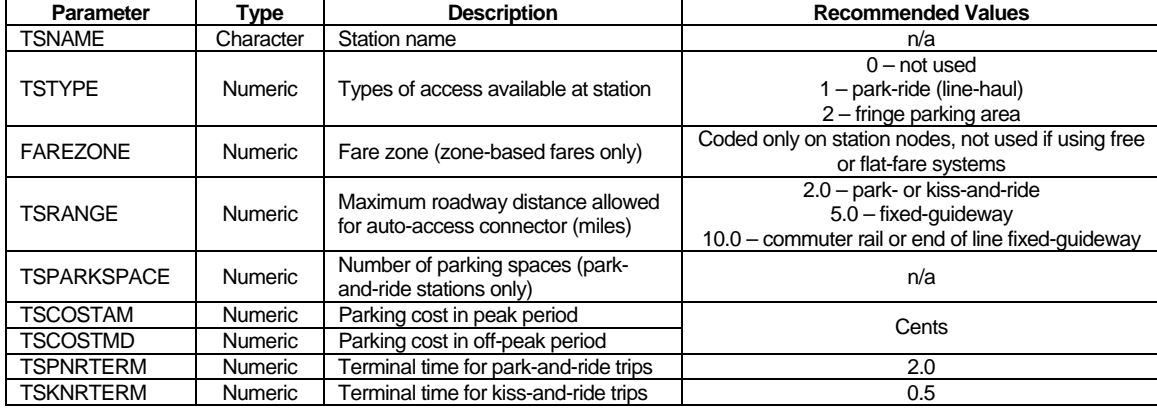

#### **Highway node fields for coding transit stations**

### *Path-Building*

The number of transit paths will depend on the types of service and access offered and the quantity and quality of available data. Tier A areas should produce walk- and drive-transit paths for each period. Tier B and C areas should produce four paths per period: walk-bus, walk-premium/project mode, drive-bus, drive-premium/project mode.

The Southeast Regional Planning Model (SERPM) should produce eight paths per period: walk-bus, walk-premium/project mode, walk-Metrorail, walk-Tri-Rail, drive-bus, drive-premium/project mode, drive-Metrorail and drive-Tri-Rail. Additional paths by auto ownership categories could be develop if sufficient data exists for calibration.

### a) Summary of PT Best-Path Only

The PT best-path process was re-written between October and December 2006 by Citilabs to simplify the logic used in previous versions. While some very minor network simplification steps remain, it essentially removed all remnants of the multi-pathing process. The enumeration process now follows vine-building logic, using uni-modal transit bundles if the FREQBYMODE setting is true, to build a single path. The evaluation phase processes that path for skimming and loading.

Boarding and transfer penalties apply in the enumeration phase. The only SERVICEMODEL option available at this time is FREQUENCY.

Several PT options are not available when the BESTPATHONLY option is turned on. ALPHA, CHOICECUT, LAMBDAW, LAMBDAA, REWAITMIN, REWAITMAX, and AONMAXFERS have no effect. Any SPREAD-related keyword, EXTRAXFERS1 and EXTRAXFERS2 do not apply when MUSTUSEMODE is not used.

### b) Path-Building Settings

The proposed settings and factors for path-building are shown in the table below.

#### **Path-Building Factors & Settings**

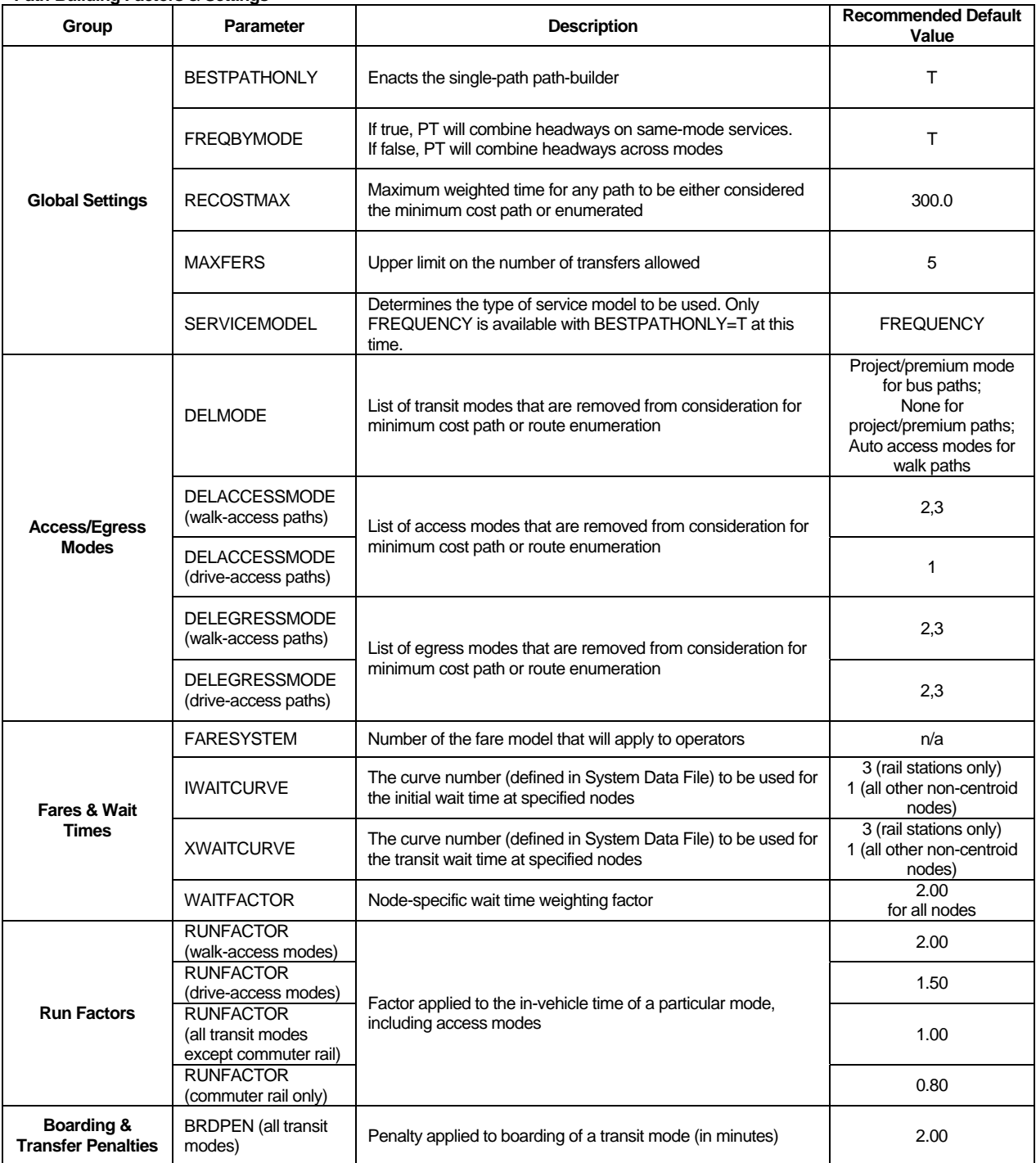

**AECOM Consult, An affiliate of DMJM Harris** 

#### **DMIM HARRIS AFCOM**

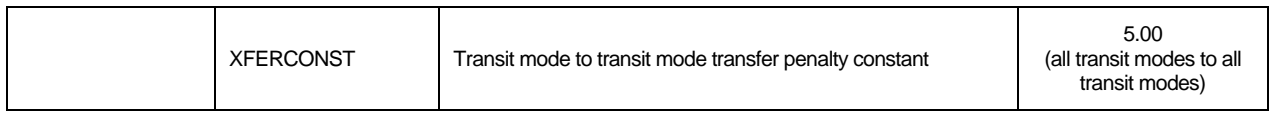

The transfer and maximum time settings are designed to eliminate extremely lengthy transit paths. The maximum weighted travel time is set to 300.0. Areas with survey data that can demonstrate paths routinely exceed these limits are allowed to modify the settings accordingly.

The lower RUNFACTOR value for commuter rail modes reflects the FTA's acceptance of lower invehicle time coefficient values for this mode. It is recognized that as compared to other forms of transit (bus/rapid transit) the in-vehicle time spent on a commuter rail is perceived as less onerous because of its attributes which allow users to utilize their time using the system in a more productive fashion. The most notable attribute is that generally all riders are guaranteed a seat, which allows users to engage in other activities during their trip.

In general, the favored mode should have a 1.00 RUNFACTOR while "lower" modes should have a 1.30 RUNFACTOR for any path. For bus paths, the RUNFACTOR for all available transit modes should be 1.00. For project/premium paths, the project and premium modes should have a RUNFACTOR of 1.00. All other modes, especially buses, should have a 1.30 RUNFACTOR.

### c) Skim Settings

Transit skims are created in the evaluation phase. A skim matrix is created for each transit path. The recommended table definitions are listed below. The second and third tables will include drive-access time, auto occupancy cost, parking cost and terminal time.

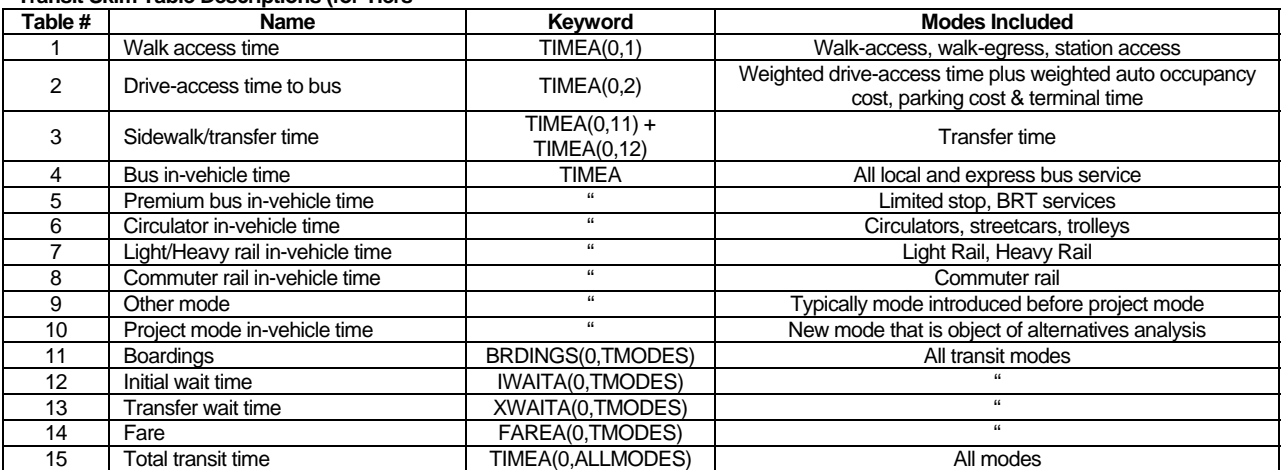

# **Transit Skim Table Descriptions (for Tiers**

# *Mode Choice Model*

The market segments will use the appropriate path built by the path-builder and represented by the weighted skim values. For Tier C and D areas, the proposed percent walk calculations simplify the access markets calculations in the utility equations. Instead of the seven short-/long-walk categories, there are now three: can walk (walk-walk), must drive (drive-walk), and no transit access.

The recommended core mode choice coefficients and values are shown in the table below. The transit-related coefficients are based on FTA's examination of coefficients across the country. They have proven to be reliable in their estimates of user benefits since they have sound interrelationships. Cities with existing multi-modal transit service (e.g., Palm Beach, Broward, and Miami-Dade Counties) will have an expanded variable set.

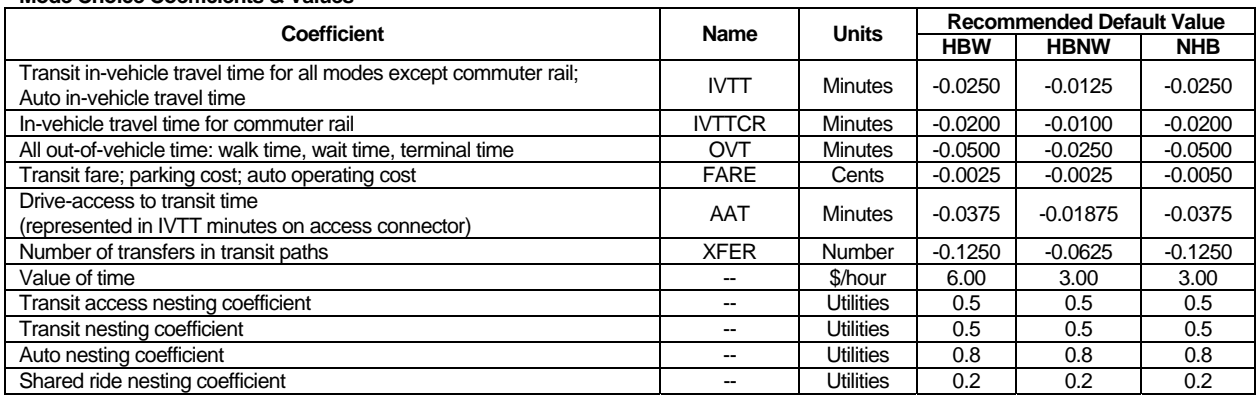

#### **Mode Choice Coefficients & Values**

Drive-access time and station parking cost should not be computed with separate coefficients in the utility expression. These variables will be passed in in-vehicle time equivalent minutes via the travel time access leg so that they are properly evaluated by the path-builder. KNR paths should be evaluated using half of the auto operating costs to represent their "share" of operating the vehicle. The mode choice model should also remove the station parking cost from the drive-access cost.

Overall, these values are close to what has been used historically in Florida. The out-of-vehicle coefficients are slightly lower than in the FTTM. The new ratio of OVT to IVTT is proposed to be 2.0. The existing ratio used across the state is about 2.25. The nesting coefficient is identical, 0.5. The fare coefficient in the table is equivalent to a value of time of \$6/hour for HBW and \$3/hour for HBO and NHB purposes, compared to the \$3.75/hour used today.

Small and medium-sized cities using a minimal number of paths should script their mode choice models in Voyager as the run time impact will likely be minimal. It is expected that larger areas will choose to maintain their mode choice models in FORTRAN.

### *Transit Assignment*

Transit assignment follows the same general methodology as path-building. An assignment module will be needed for every transit path created in path-building. PT assignments are decimalized, a key difference from the integer-based assignments in the FTTM.

Summarizing transit assignments requires a program as PT or TRNBUILD do not create similarlystyled reports as used in the FTTM. A new program named TAREPORT has been produced for this purpose. For more information, please see the TAREPORT documentation available at www.FSUTMSOnline.net.

### *Calibration/Validation*

Calibrating and validating the transit model will depend on: the amount of transit service, the availability of on-board survey data, and the possibility of conducting a study that will lead to an FTA forecast review. There will be two tiers of calibration/validation for general planning purposes and another tier for New/Small Starts analysis. For general use, the lower tier will assume non-existent survey data and apply to areas with modest transit service (Tiers A and B), and the upper tier will be oriented towards larger cities with a potential New/Small Starts project (Tiers C and D).

# a) Tiers A and B

All transit agencies should be able to produce the following information necessary for this exercise: average weekday system wide boardings and average weekday number of transfers.

Follow these steps to calibrate the mode choice model. First, divide boardings by the transfer rate to produce regional linked transit trips. Portion the linked trips by purpose using default percentages (to be provided). Calibrate the mode choice model using these figures. Then assign the trip table and compare estimated and observed boardings. Estimated boardings should be within 20% of the observed.

# b) Tiers C and D

This calibration tier is predicated on relying entirely on local data and performing a more detailed calibration/validation effort. System ridership figures should be gathered by route and operator. Essentially, the effort will carefully calibrate each market segment and access mode. Validation will consist of boarding by access modes and by geography. Estimated boardings should be within 20% of the observed.

New/Small Starts projects require a rigorous method of mode choice calibration to avoid adding to the bias constant burden. The following items should be reviewed for correctness/reasonableness: bus running times/speeds, the travel markets served by the express bus routes, express bus coding and stopping patterns (especially downtown), and path traces. Since FTA guidance changes frequently, it is recommended to coordinate calibration and validation efforts with the FTA.